## RENCANA PELAKSANAAN PEMBELAJARAN (RPP)

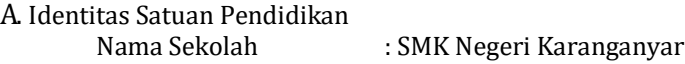

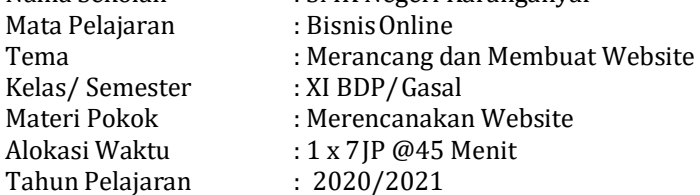

- B. Kompetensi Dasar
	- 3.2 Mengevaluasi website
		- 4.2 Merancang website
		- 3.3 Menerapkan pembuatan website
		- 4.3 Membuat website
- C. Indikator Pencapaian Kompetensi
	- 1. Mendeskripsikan perancangan dan pembuatan website
	- 2. Menjelaskan kelebihan dankekurangan website da-lam pema-saran
- D. Tujuan Pembelajaran
	- 1. Peserta didik dapat mendeskripsikan perancangan dan pembuatan website
	- 2. Peserta didik dapat menjelaskan kelebihan dan kekurangan website dalam pemasaran
- E. Materi Pembelajaran
- Terlampir
	- 1. <https://idwebhost.com/cara-membuat-website>
	- 2. <https://penasihathosting.com/cara-membuat-website/>
	- 3. https://www.youtube.com/watch?v=k3q3jKM31Bo
- F. Metode Pembelajaran
	- Pembelajaran Daring
- G. Media Pembelajaran
	- 1. Video
		- 2. Internet
		- 3. Youtube
	- 4. ZOOM
- H. Sumber Belajar
	- 1. **<https://idwebhost.com/cara-membuat-website>**
	- 2. **<https://penasihathosting.com/cara-membuat-website/>**
	- 3. <https://www.youtube.com/watch?v=k3q3jKM31Bo>
	- 4. Buku Bisnis online Fatkhul Amin dan Umar S.
- I. Langkah-langkah Kegiatan Pembelajaran Pertemuan 1

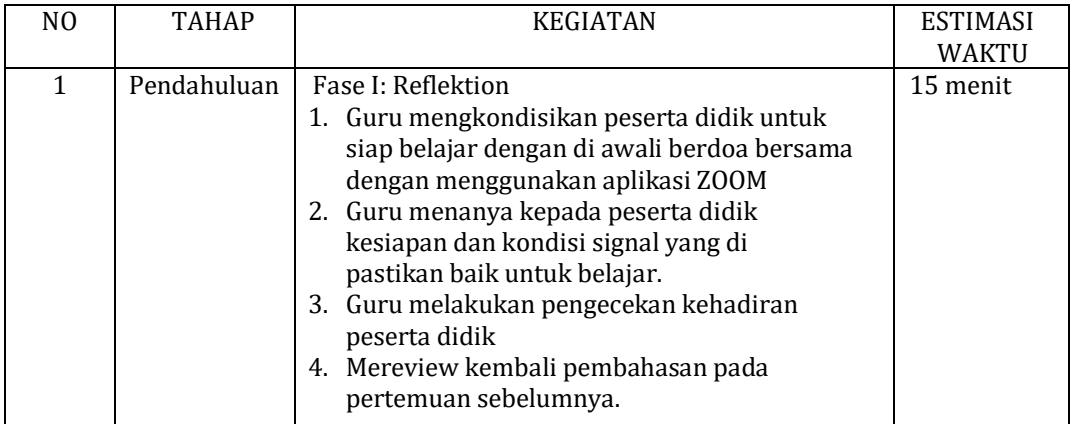

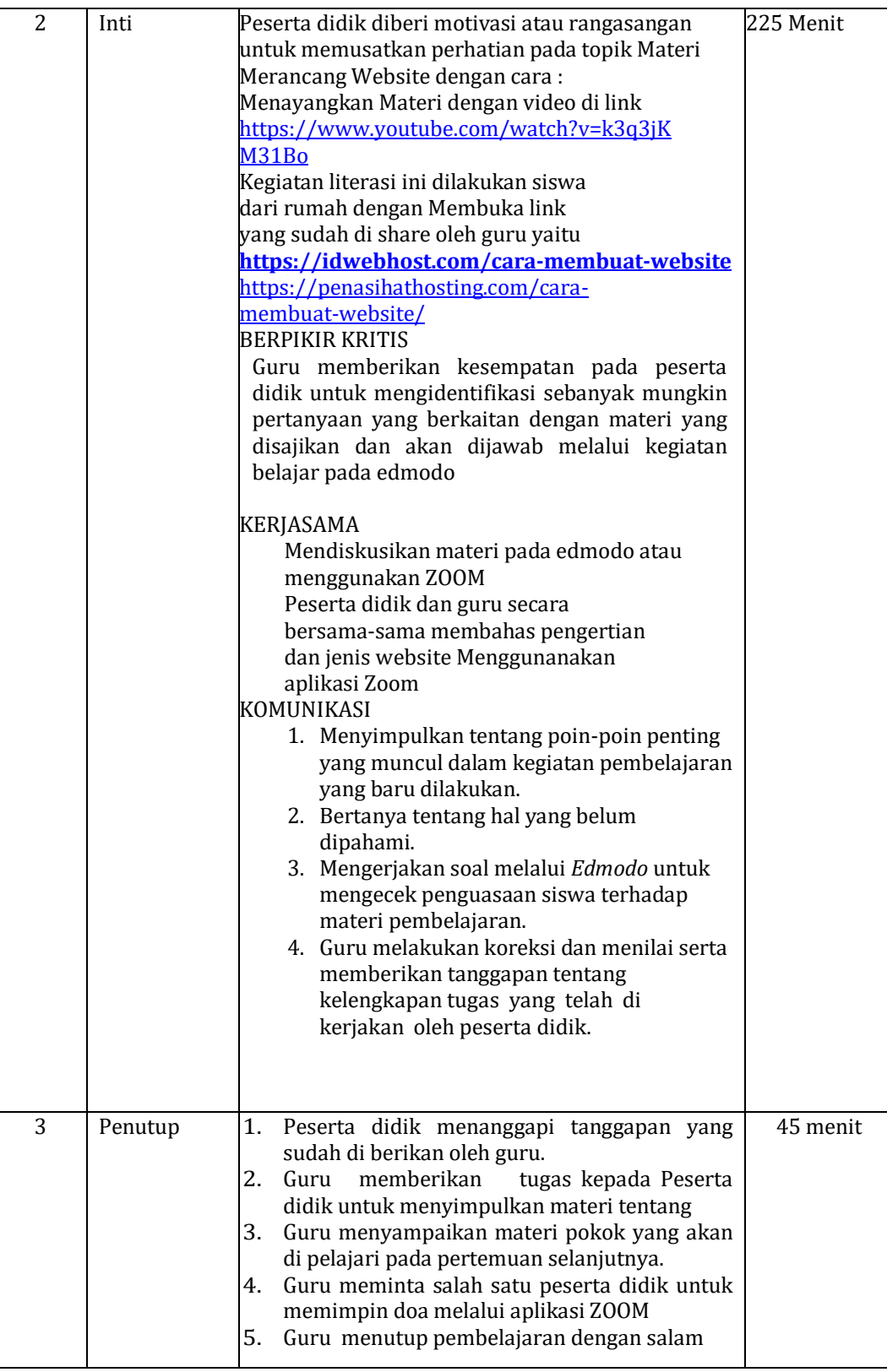

## J. Penilaian

1. Sikap

Penilaian Sikap dilakukan dengan observasi, penilaian diri dan antar teman. 2. Pengetahuan (Tes Tertulis)

Penilaian Pengetahuan soal menggunakan Edmodo

3. Keterampilan (Penilaian Kinerja) Peserta didik mampu menjelaskan dan menganalisa langkah langkah merancang website

Mengetahui,

Karanganyar, Juni 2020

Kepala Sekolah Guru Mata Pelajaran,

**Drs. Eddy Nugroho, M.Eng. Adi Kurniawan, S.Pd. Adi Kurniawan, S.Pd. Adi Kurniawan**, S.Pd. NIP 19631223 198802 1 005